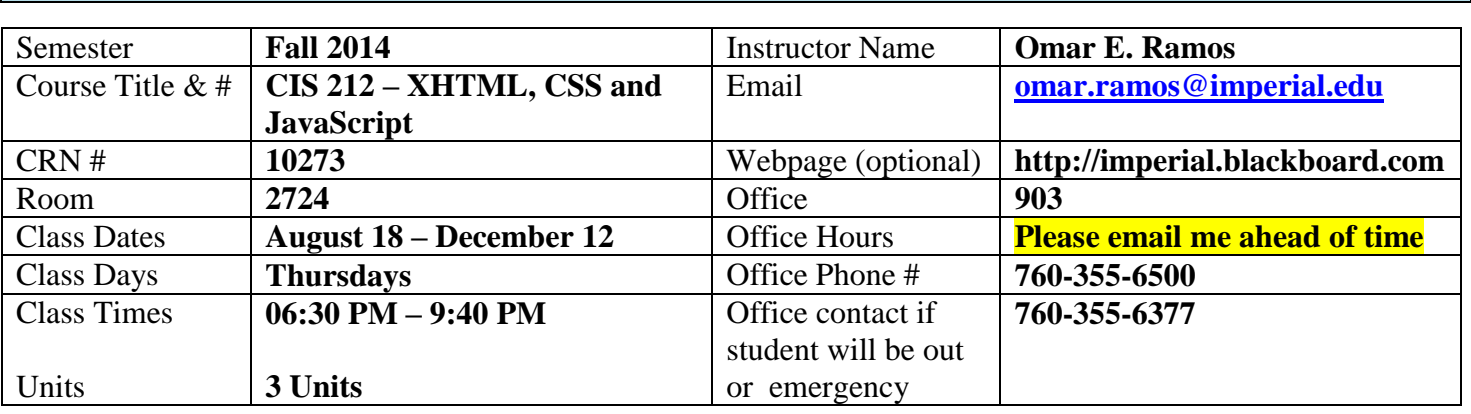

## **Basic Course Information**

## **Course Description**

This course introduces students to the Extensible Hypertext Markup Language (XHTML) and Cascading Style Sheets (CSS) languages used to create and style web pages. Topics include remote development using a web server, page construction using XHTML, page layout using CSS, selectors and the box model, creating accessible tables, getting user input using XHTML forms and other related topics. This course also includes adding interactivity to Web pages using JavaScript. (CSU)

## **Student Learning Outcomes**

- 1. Write correctly formatted XHTML. (ILO1, ILO2, ILO4, ILO5)
- 2. Write correctly formatted CSS. (ILO1, ILO2, ILO4, ILO5)
- 3. Add interactivity to web pages using JavaScript.(ILO1, ILO2, ILO4, ILO5)

# **Course Objectives**

Upon satisfactory completion of the course, students will be able to:

- 1. Use and write common html elements from memory for paragraphs, headings, titles, links, images, tables and line breaks.
- 2. Write correctly formatted XHTML.
- 3. Use and write common style sheet selectors for html elements.
- 4. Use and write common style sheet attributes for selectors, including those changing fonts, font sizes, font colors, backgrounds, widths, heights, alignments, borders, etc.
- 5. Write correctly formatted CSS.
- 6. Connect to a web server via FTP and upload new or edit existing files.
- 7. Construct a table using the <table>, <thead>, <tfoot>, <tbody>, <tr>, <td> elements.
- 8. Construct an html form with code completion assistance.
- 9. Use the "id" and "class" attributes in html elements to create more specific CSS selectors.
- 10. Analyze the difference between forms submitted with the "post" method and the "get" method and determine when to use them.
- 11. Use the box model to correctly add internal padding and external margins to an html element.
- 12. Use the Firefox Extension "Firebug" to assist style sheet creation and editing.
- 13. Access and manipulate the Document Object Model via JavaScript
- 14. Add interactivity to web pages using JavaScript.

## **Textbooks & Other Resources or Links**

- 1. Head First HTML with CSS and XHTML, Freeman and Freeman, 2006. ISBN-13: 978-0-596-10197-8
- 2. Head First HTML5 Programming: Building Web Apps with JavaScript, Freeman and Robson, 2011. ISBN-13: 978-1449390549

## **Course Requirements and Instructional Methods**

- There will be two homework assignments each week which will be based off of the current week's readings in the book.
- There will be one quiz each week.

**Course Grading Based on Course Objectives**

- You will be expected to read 2 chapters each week from the books that will be used in the course and I expect everyone to have a copy of the book by Week 2, though you should get started with Chapter 1  $\&$ 2 for Week 1 so please order your copies online or buy them in the bookstore as soon as you can.
- For any code you are required to turn in I'll expect it to be posted online at <http://spaces.imperial.edu/students> using SFTP to upload your files to the server and I'll expect it to be turned in within Blackboard too (for Blackboard you'll have to gather your files and ZIP them and upload the ZIP file to Blackboard).
- There will be 3-6 projects during the semester, which will demonstrate that you've gained the required knowledge to meet the Student Learning Outcomes for the course.

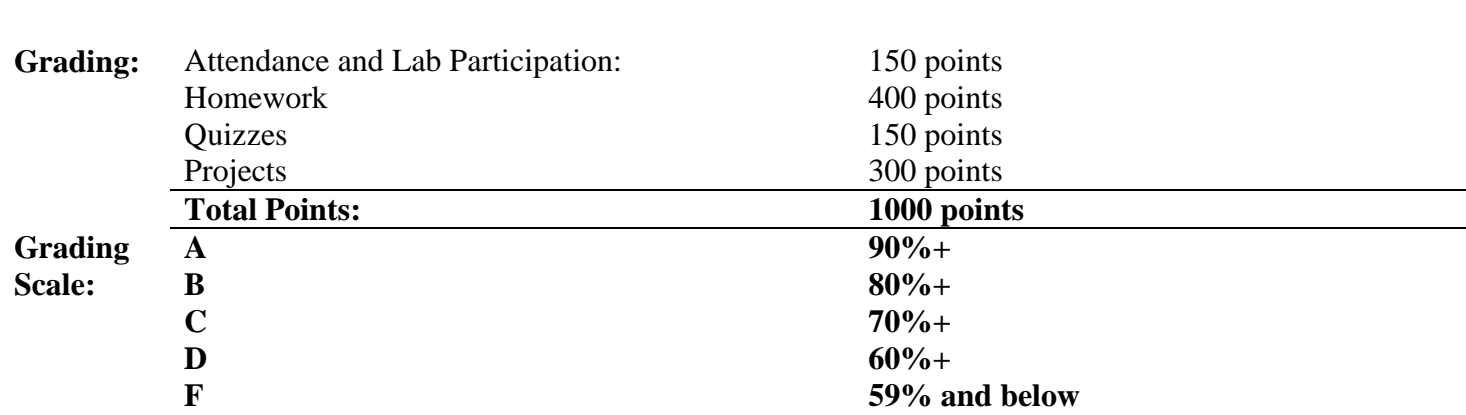

To receive credit, homework must be turned in on time at the beginning of each class session **(late homework assignments will not be accepted).** Due to the length of time that will be given for each project, students must turn in everything completed on the project due date to receive credit **(late project assignments will not be accepted).** Quizzes will be conducted via Blackboard. They will be generally be short and will be based off of homework, lecture and possibly lab materials already covered. **Your attendance in class is important**.

#### **Attendance**

- A student who fails to attend the first meeting of a class or does not complete the first mandatory activity of an online class will be dropped by the instructor as of the first official meeting of that class. Should readmission be desired, the student's status will be the same as that of any other student who desires to add a class. It is the student's responsibility to drop or officially withdraw from the class. See General Catalog for details.
- Regular attendance in all classes is expected of all students. A student whose continuous, unexcused absences exceed the number of hours the class is scheduled to meet per week may be dropped. For online courses, students who fail to complete required activities for two consecutive weeks may be considered to have excessive absences and may be dropped.
- Absences attributed to the representation of the college at officially approved events (conferences, contests, and field trips) will be counted as 'excused' absences.
- Electronic Devices: Cell phones and electronic devices must be turned off and put away during class unless otherwise directed by the instructor. **Consider:** specifics for your class/program
- Food and Drink are prohibited in all classrooms. Water bottles with lids/caps are the only exception. Additional restrictions will apply in labs. Please comply as directed.
- Disruptive Students: Students who disrupt or interfere with a class may be sent out of the room and told to meet with the Campus Disciplinary Officer before returning to continue with coursework. Disciplinary procedures will be followed as outlined in the General Catalog.
- Children in the classroom: Due to college rules and state laws, no one who is not enrolled in the class may attend, including children.

## **Academic Honesty**

- Plagiarism is to take and present as one's own the writings or ideas of others, without citing the source. You should understand the concept of plagiarism and keep it in mind when taking exams and preparing written materials. If you do not understand how to correctly 'cite a source', you must ask for help.
- Cheating is defined as fraud, deceit, or dishonesty in an academic assignment or using or attempting to use materials, or assisting others in using materials, or assisting others in using materials, which are prohibited or inappropriate in the context of the academic assignment in question. Anyone caught cheating will receive a zero (0) on the exam or assignment and the instructor may report the incident to the Campus Disciplinary Officer, who may place related documentation in a file. Repeated acts of cheating may result in an F in the course and/or disciplinary action. Please refer to the General School Catalog for more information on academic dishonesty or other misconduct. Acts of cheating include, but are not limited to the following:
	- o plagiarism
	- o copying or attempting to copy from others during an examination or on an assignment;
	- o communicating test information with another person during an examination;
	- o allowing others to do an assignment or portion of an assignment
	- o use of a commercial term paper service

# **Additional Help**

- Blackboard support center:<http://bbcrm.edusupportcenter.com/ics/support/default.asp?deptID=8543>
- Learning Labs: There are several 'labs' on campus to assist you through the use of computers, tutors, or a combination. Please consult your college map for the Math Lab, Reading & Writing Lab, and Learning Services (library). Please speak to the instructor about labs unique to your specific program
- Library Services: There is more to our library than just books. You have access to tutors in the learning center, study rooms for small groups, and online access to a wealth of resources.

# **Disabled Student Programs and Services (DSPS)**

Any student with a documented disability who may need educational accommodations should notify the instructor or the Disabled Student Programs and Services (DSP&S) office as soon as possible. The DSP&S office is located in Building 2100, telephone 760-355-6312 if you feel you need to be evaluated for educational accommodations.

# **Student Counseling and Health Services**

Students have counseling and health services available, provided by the pre-paid Student Health Fee. We now also have a fulltime mental health counselor. For information see [http://www.imperial.edu/students/student](http://www.imperial.edu/students/student-health-center/)[health-center/.](http://www.imperial.edu/students/student-health-center/) The IVC Student Health Center is located in the Health Science building in Room 2109, telephone 760-355-6310.

## **Student Rights and Responsibilities**

Students have the right to experience a positive learning environment and due process. For further information regarding student rights and responsibilities please refer to the IVC General Catalog available online at [http://www.imperial.edu/index.php?option=com\\_docman&task=doc\\_download&gid=4516&Itemid=762](http://www.imperial.edu/index.php?option=com_docman&task=doc_download&gid=4516&Itemid=762)

## **Information Literacy**

Imperial Valley College is dedicated to help students skillfully discover, evaluate, and use information from all sources. Students can access tutorials at [http://www.imperial.edu/courses-and-programs/divisions/arts-and](http://www.imperial.edu/courses-and-programs/divisions/arts-and-letters/library-department/info-lit-tutorials/)[letters/library-department/info-lit-tutorials/](http://www.imperial.edu/courses-and-programs/divisions/arts-and-letters/library-department/info-lit-tutorials/)

## **Anticipated Class Schedule / Calendar**

**Required Information –Discretionary Language and Formatting**: The instructor will provide a tentative, provisional overview of the reading, assignments, tests, or other activity for the duration of the course. The faculty may find a table format useful for this purpose.

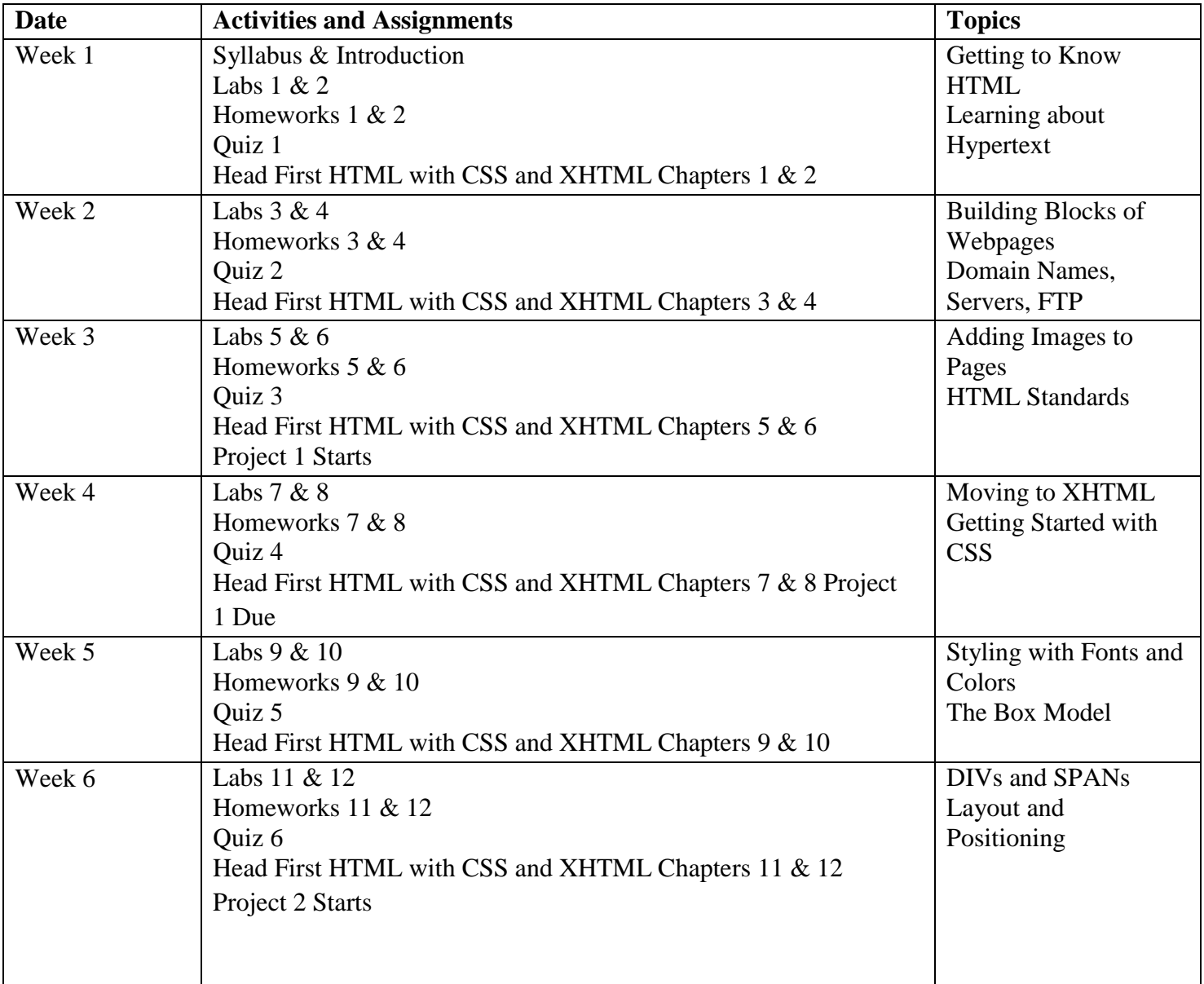

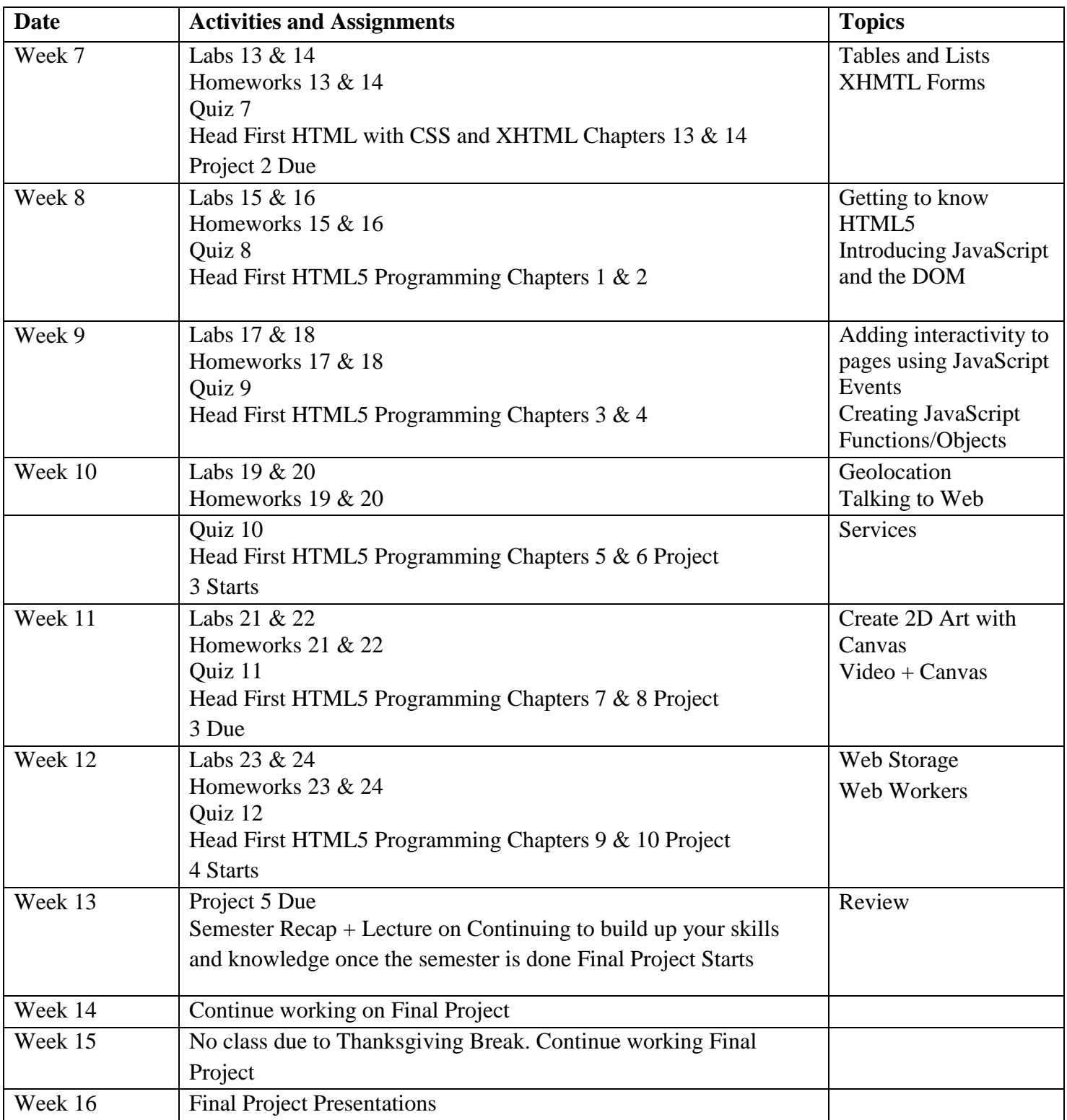